**1Z0-997-22Q&As**

Oracle Cloud Infrastructure 2022 Architect Professional

# **Pass Oracle 1Z0-997-22 Exam with 100% Guarantee**

Free Download Real Questions & Answers **PDF** and **VCE** file from:

**https://www.leads4pass.com/1z0-997-22.html**

100% Passing Guarantee 100% Money Back Assurance

Following Questions and Answers are all new published by Oracle Official Exam Center

**C** Instant Download After Purchase **83 100% Money Back Guarantee** 365 Days Free Update

800,000+ Satisfied Customers

**Leads4Pass** 

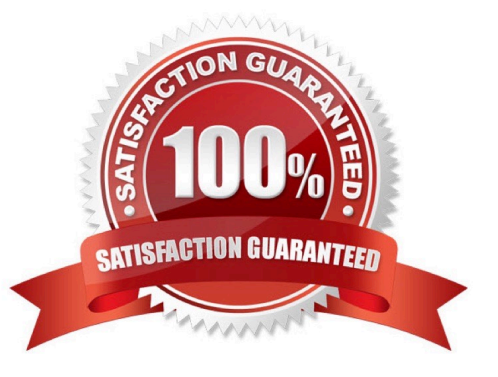

#### **QUESTION 1**

You are a Lead Architect at one of the leading consulting firms. Your firm has workloads deployed in both Oracle Cloud Infrastructure (OCI) and Microsoft Azure. You are asked to design a solution where workloads on both clouds can communicate directly and efficiently. You would like to set up a private interconnection between OCI and Microsoft Azure.

What are the steps you need to perform on the OCI side to set up the interconnection?

A. Create a VCN with subnets and attach a DRG to the VCN. Create a FastConnect connection of the connection type "FastConnect Partner" and select "Microsoft Azure: ExpressRoute" as the Partner. Create a public virtual circuit, provide details of the DRG and add the "partner connection key" provided by Microsoft Azure. Configure OCI VCN Security Lists and Route Tables.

B. Create a Virtual Cloud Network (VCN) with subnets and attach a Virtual Network Gateway to the VCN. Create a FastConnect connection of the connection type "FastConnect Partner" and select "Microsoft Azure: ExpressRoute" as the Partner. Create a private virtual circuit, provide details of the Dynamic Routing Gateway (DRG) and add the "partner interconnect key" provided by Microsoft Azure. Provide the BGP IP addresses. Configure OCI VCN Security Lists and Route Tables.

C. Create a VCN with subnets and attach a DRG to the VCN. Create a FastConnect connection of the connection type "FastConnect Direct". Create a Cross-Connect Group, provide details of the DRG and add the "partner secret key" provided by Microsoft Azure. Provide the BGP IP addresses, Configure OCI VCN Security Lists and Route Tables.

D. Create a VCN with subnets and attach a DRG to the VCN. Create a FastConnect connection of the connection type "FastConnect Partner" and select "Microsoft Azure: ExpressRoute" as the Partner. Create a private virtual circuit, provide details of the DRG and add the "partner service key" provided by Microsoft Azure. Provide the BGP IP addresses, Configure OCI VCN Security Lists and Route Tables.

Correct Answer: D

## **QUESTION 2**

A cloud consultant is working on a implementation project on Oracle Cloud Infrastructure (OCI). As part of the compliance requirements, the objects placed in OCI Object Storage should be automatically archived first and then deleted. He is testing a lifecycle policy on Object Storage and created a policy as below:

```
[ { "name": "Archive doc", "action": "ARCHIVE", "objectNameFilter": { "inclusionPrefixes": [ "doc"] };
     "timeAmount": 5, "timeUnit": "DAYS", "isEnabled": true },
   { "name": "Delete_doc", "action": "DELETE", "objectNameFilter": { "inclusionPrefixes": [ "doc"] },
     "timeAmount": 5, "timeUnit": "DAYS", "isEnabled": true )
\overline{1}
```
What will happen after this policy is applied?

A. All the objects having file extension "doc" will be archived for 5 days and will be deleted 10 days after object creation.

B. All objects with names starting with "doc" will be deleted after 5 days of object creation.

C. All the objects having file extension "doc" will be archived 5 days after object creation.

D. All the objects with names starting with "doc" will be archived 5 days after object creation and will be deleted 5 days

# **Leads4Pass**

after archival.

Correct Answer: B

# **QUESTION 3**

A manufacturing company is planning to migrate their on-premises database to OCI and has hired you for the migration. Customer has provided following information regarding their existing onpremises database:

Database version, host operating system and version, database character set, storage for data staging, acceptable length of system outage.

What additional information do you need from customer in order to recommend a suitable migration method? Choose two

- A. Elapsed time since database was last patched
- B. On-premises host operating system and version
- C. Number of active connections
- D. Data types used in the on-premises database
- E. Top 5 longest running queries

#### Correct Answer: BD

Not all migration methods apply to all migration scenarios. Many of the migration methods apply only if specific characteristics of the source and destination databases match or are compatible. Moreover, additional factors can affect which method you choose for your migration from among the methods that are technically applicable to your migration scenario. Some of the characteristics and factors to consider when choosing a migration method are: On-premises database version Database service database version On-premises host operating system and version On-premises database character set Quantity of data, including indexes Data types used in the on-premises database Storage for data staging Acceptable length of system outage Network bandwidth

## **QUESTION 4**

You are the security architect for a medium sized e-commerce company that runs all of their applications in Oracle Cloud Infrastructure (OCI). Currently, there are 14 unique applications, each deployed and secured in their own compartment. The Operations team has procured a new monitoring tool that will be deployed throughout the OCI ecosystem. Their requirement is to deploy one management node into each compartment.

Currently, the Operations team Identity and Access Management (IAM) group has the following policy: allow group OpsTeam to READ all-resources in tenancy

Once the new monitoring nodes are deployed, the Operations team may need to stop, start, or reboot them occasionally.

What is the most efficient solution to allow the Operations team to fully manage the monitoring nodes, without allowing them to alter other resources across the tenancy?

A. In each of the 14 compartments, create a new policy with the following statement: allow group OpsTeam to manage instance-family in compartment XXX where XXX is the name of the compartment where you are creating the policy.

B. Create a new policy in the root compartment with the following policy statement: allow group OpsTeam to manage instance-family in tenancy where ANY (request.operation ?`UpdateInstance\\', request.operation ?`InstanceAction\\')

C. Tag all the monitoring nodes with the defined tag AllPolicy:AllowAccess:OpsTeam and write the following IAM policy: allow group OpsTeam to manage instance-family in tenancy where target.resource.tag.AllPolicy.AllowAccess ? `OpsTeam\\'

D. Tag all the monitoring nodes with the free-form tag AllowAccess:OpsTeam and write the following IAM policy: allow group OpsTeam to manage instance-family in tenancy where target.resource.tag.AllowAccess = `OpsTeam\\'

Correct Answer: A

**Leads4Pass** 

#### **QUESTION 5**

You developed a microservices based application that runs on Oracle Cloud Infrastructure (OCI) Container Engine for

Kubernetes (OKE). It has multiple endpoints that needs to be exposed to the public internet.

What Is the most cost-effective way to expose multiple application endpoints without adding complexity to the application?

A. Use clusterlP service type in Kubernetesfor each of yourservice endpointand use a load balancerto expose the endpoints.

B. Use separate load balancerinstancefor each service but use the 100 Mbps loadbalanceroption.

C. Deploy an Ingress controllerand use it to expose each endpointwith its own routing endpoint.

D. Use NodePort service type in Kubernetesfor each of yourservice endpointand use node\\'s public IP address to acccess the applications.

Correct Answer: C

[Latest 1Z0-997-22 Dumps](https://www.leads4pass.com/1z0-997-22.html) [1Z0-997-22 PDF Dumps](https://www.leads4pass.com/1z0-997-22.html) [1Z0-997-22 Practice Test](https://www.leads4pass.com/1z0-997-22.html)